# **Optimization and Numerical Methods**

*Program 2020*

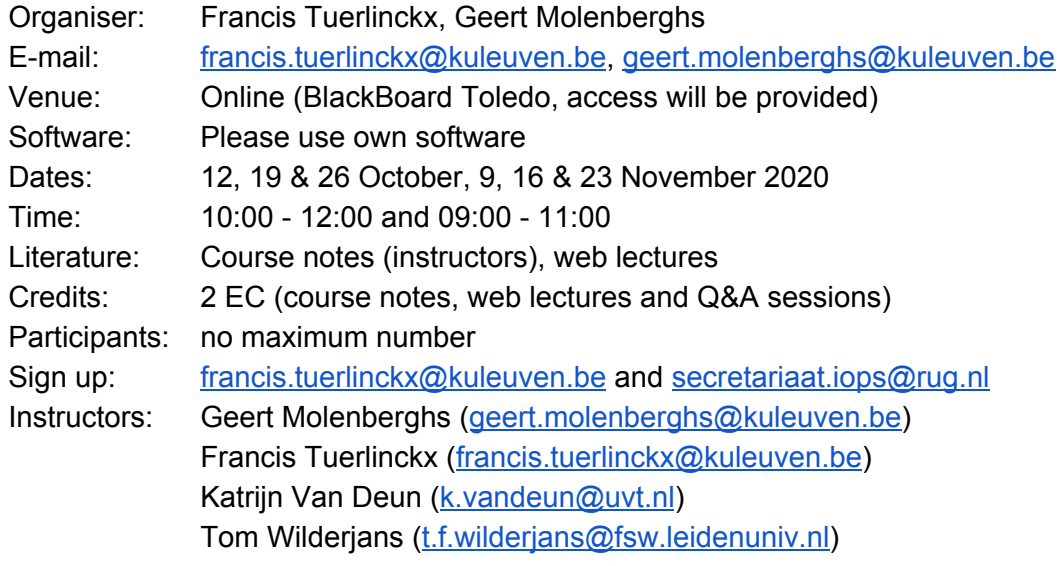

## **Course Format & Schedule**

The course is organized in the following format:

- 1. Web lectures need to be followed (for links, see bottom of this document). This can be done in the course participants' own time.
- 2. The course notes also contain exercises. It is very strongly recommended to try these.
- 3. A total of six online Question & Answer (Q&A) sessions are organized, in real time (two by Geert, two by Francis, one by Katrijn, one by Tom)

## Important: goals of the Q&A sessions

- ❏ It is not intended to introduce additional material
- ❏ It is intended to respond to questions regarding course material and exercises
- ❏ In these Q&A sessions, the lecturers will also be able to paint the broader picture behind the material covered in the various chapters

Again, these are not formal lectures; it is important that the web lectures are watched prior to the Q&A session and that exercises are tried.

## Important: efficient preparation

Questions can be submitted prior to the face-to-face sessions, by way of the "Discussion Board" on Toledo or by emailing them to the teacher. **Participants are strongly encouraged to submit questions ahead of time; it allows for efficient face-to-face sessions.**

## **Q&A Sessions**

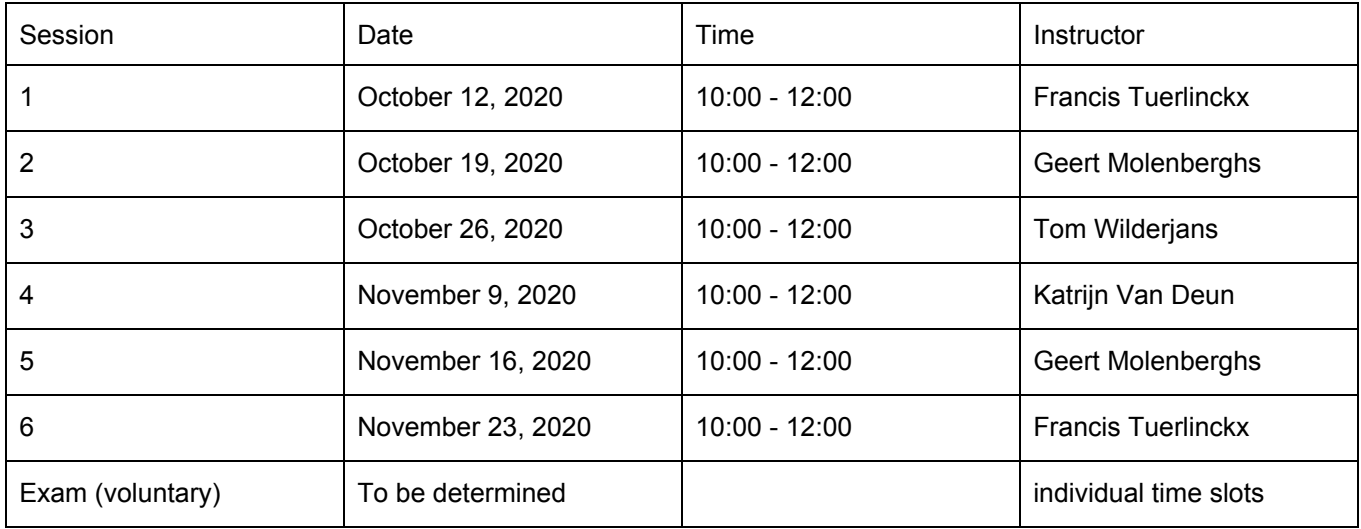

#### **Course Material**

**1**. The **course notes**, prepared by the instructors, are mandatory course material. They will be provided in digital form through Toledo or by email. The course notes contain a list of references with additional reading. The additional reading is optional.

**2**. Web lectures

Through below link or Toledo site of the course

<https://videolab.avnet.kuleuven.be/jukebox/?album=762b4b55c5315064f11d103dbd059a00>

**3**. A document with solutions to the exercises is made available after the Q&A contact sessions.

#### **Evaluation**

Course notes, weblectures and participating in the 6 Q&A sessions

Optional for those interested:

- ❏ A written project, of which the assignment will be given in due course
- ❏ The project will consist of a numerical optimization programming task
- ❏ Students can work in groups of 2 or alone, on the project
- ❏ This report should be handed in prior to the oral exam
- ❏ The oral exam (which is individual) consists of two components:
	- A five-minute presentation of the project by the student.
	- Questions and answers relative to the project and general understanding.
- ❏ The instructors will create an individual time schedule for the oral exam
- ❏ The oral exam will take place via BlackBoard Collaborate Ultra

#### **Software**

Students are encouraged to use their own software (on their own device). This can be used for some of the exercises. Evidently, the instructors are not necessarily familiar with a given software tool.